# **4. KALKULACIJE**

**Kalkulacija** je računski postopek, s katerim ugotavljamo lastne, prodajne in druge cene. Kalkulacija pomeni tudi razporejanje stroškov na tiste poslovne učinke, ki so njihov nastanek povzročili. V nadaljevanju obravnavamo metode kalkuliranja.

## **4.1. Metode kalkuliranja**

V tem poglavju se bomo seznanili z enostavno delitveno kalkulacijo, kalkulacijo z ekvivalentnimi števili, kalkulacijo z dodatki, kalkulacijo vezanih proizvodov in kalkulacijo po spremenljivih stroških.

## 4.1.1 Enostavna delitvena kalkulacija

Enostavna delitvena kalkulacija je primerna za podjetja, ki proizvajajo samo eno vrsto poslovnih učinkov. Lastno ceno poslovnega učinka izračunamo tako, da celotne stroške (TC) v določenem obdobju delimo s proizvedeno količino (Q) poslovnih učinkov v istem obdobju.

## Rešimo naslednji **primer**:

Cementarna je v letu 2003 proizvedla 100.000 vreč cementa. Celotni stroški v tem letu so bili 500 mio SIT. Izračunajte lastno ceno vreče cementa.

REŠITEV:

$$
LC = \frac{TC}{Q} = \frac{500 \text{ mio SIT}}{100.000 \text{ vreč}} = 5.000 \text{ SIT na vrečo}
$$

# 4.1.2 Kalkulacija z ekvivalentnimi števili

Kalkulacija z ekvivalentnimi števili je primerna za podjetja, ki proizvajajo sorodne vrste poslovnih učinkov v istem tehnološkem procesu in iz istih surovin, pri čemer obstajajo določena stalna razmerja med stroški na enoto posamezne vrste poslovnega učinka. Različne vrste poslovnih učinkov lahko med seboj seštejemo, če jih prevedemo v pogojne enote. To pomeni, da količine različnih vrst poslovnih učinkov izrazimo v pogojnih enotah tistega poslovnega učinka, ki smo si ga izbrali za pogojnega. Za prevedbo v pogojne enote uporabljamo ekvivalentna števila, ki jih lahko določimo na osnovi stalnih razmerij med stroški za posamezno vrsto poslovnih učinkov ali na osnovi razmerij med prodajnimi cenami.

Rešimo **primer** za določanje ekvivalentnih števil na osnovi stalnih razmerij med stroški za posamezno vrsto poslovnih učinkov:

Podjetje »Dom« izdeluje tri tipe lesenih stolov: tip A, tip B in tip C. V letu 2003 so izdelali 4.000 stolov tipa A, 5.000 stolov tipa B in 6.000 stolov tipa C. Izdelava vseh stolov skupaj je povzročila 282 mio SIT stroškov. Proizvodnja stolov tipa A povzroča za 60% manj stroškov, proizvodnja tipa B pa za 30% več stroškov kot proizvodnja stolov tipa C. Izračunajte lastne cene posameznih tipov stolov.

#### REŠITEV:

Iz naloge lahko razberemo stalna razmerja med stroški za proizvodnjo posameznih tipov stolov glede na stroške proizvodnje stolov tipa C. Zato stol tipa C vzamemo kot pogojno enoto, kar pomeni, da znaša ekvivalentno število (ekvivalent) za ta proizvod 1 ( $E_C = 1$ ). Za ostala tipa stolov izračunamo ekvivalente na podlagi razmerij med stroški, kot sledi:

 $E_A = E_C - 0.6 = 1 - 0.6 = 0.4$  $E_B = E_C + 0.3 = 1 + 0.3 = 1.3$ 

Za posamezne tipe stolov nato izračunamo število pogojnih enot tako, da dejanske količine pomnožimo z ustreznim ekvivalentom:

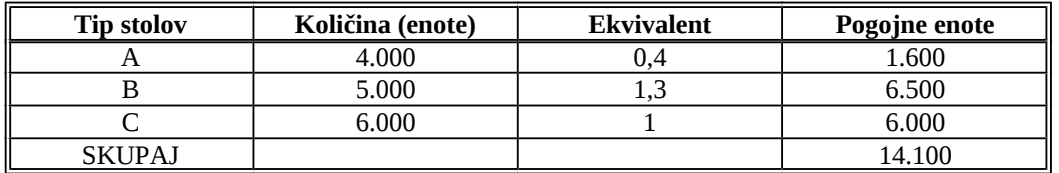

Ko izračunamo število vseh pogojnih enot, lahko izračunamo lastno ceno ene pogojne enote tako, da celotne stroške (TC) delimo s številom vseh pogojnih enot:

 $LC_{\text{pog. enote}} = \frac{1}{\mathbf{Q}_{\text{pog. enot}}}$ TC  $=\frac{282 \text{ m}^{3} \text{ s}^{2} \text{ m}}{14.100 \text{ pogojnih enot}}$ 282 mio SIT = 20.000 SIT / pog. enoto

Lastna cena pogojne enote je hkrati tudi lastna cena tistega stola, ki smo ga vzeli za pogojno enoto, v našem primeru stola tipa C. Lastne cene ostalih tipov stolov izračunamo tako, da lastno ceno pogojne enote pomnožimo z ustreznim ekvivalentom:

 $LC_A = LC_{pog. \text{enote}} * 0.4 = 20.000 \text{ SIT} * 0.4 = 8.000 \text{ SIT}$  $LC_B = LC_{\text{pog. enote}} * 1,3 = 20.000 \text{ SIT} * 1,3 = 26.000 \text{ SIT}$  $LC<sub>C</sub> = LC<sub>pos. enote</sub> = 20.000 SIT$ 

Rešimo **primer** za določanje ekvivalentnih števil na osnovi razmerij med prodajnimi cenami:

V podjetju »Ledko« izdelujejo tri vrste sladoleda, lučke kornete in sladoled v lončku. V preteklem letu so izdelali 2.000 lučk, 6.000 kornetov in 4.000 lončkov. Celotni stroški proizvodnje so bili 2,85 mio SIT. Izračunajte lastne cene lučk, kornetov in lončkov, če veste, da so bile prodajne cene naslednje: za lučko 200 SIT, za kornet 300 SIT in za lonček 400 SIT.

REŠITEV:

Za pogojno enoto lahko vzamemo katerikoli proizvod, na primer vzemimo prodajno ceno lučke (200 SIT). To pomeni, da ekvivalent za prodajno ceno te vrste sladoleda znaša 1. Ostale ekvivalente določimo na osnovi razmerij med prodajnimi cenami:

$$
E_{\text{komet}} = \frac{PC_{\text{komet}}}{PC_{\text{lučka}}} = \frac{300 \text{ SIT}}{200 \text{ SIT}} = 1,5
$$

$$
E_{\text{lonček}} = \frac{PC_{\text{loučke}}}{PC_{\text{lučka}}} = \frac{400 \text{ SIT}}{200 \text{ SIT}} = 2
$$

Za posamezne vrste sladoledov nato izračunamo število pogojnih enot tako, da dejanske količine pomnožimo z ustreznim ekvivalentom:

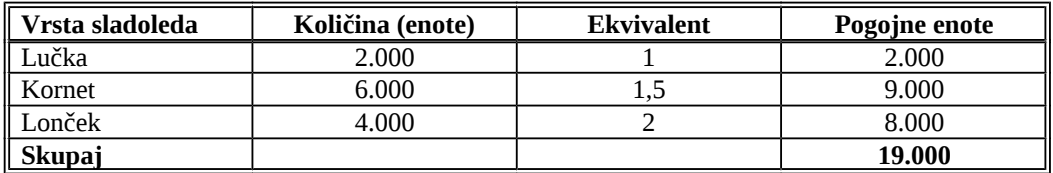

Ko izračunamo število vseh pogojnih enot, lahko izračunamo lastno ceno ene pogojne enote tako, da celotne stroške (TC) delimo s številom vseh pogojnih enot:

$$
LC_{\text{pog. enote}} = \frac{TC}{Q_{\text{pog. enot}}} = \frac{2,85 \text{ mio SIT}}{19.000 \text{ pogojnih enot}} = 150 \text{ SIT} / \text{pog. enoto}
$$

Lastna cena pogojne enote je hkrati tudi lastna cena lučke, katere prodajno ceno smo vzeli za pogojno enoto. Lastne cene ostalih vrst sladoledov izračunamo tako, da lastno ceno pogojne enote pomnožimo z ustreznim ekvivalentom:

 $LC_{lučke} = LC_{\text{pog. enote}} = 150 \text{ SIT}$  $LC_{\text{korneta}} = LC_{\text{pog. enote}} * 1,5 = 150 \text{ SIT} * 1,5 = 225 \text{ SIT}$  $LC_{lončka} = LC_{pog. \text{ enote}} * 2 = 150 \text{ SIT} * 2 = 300 \text{ SIT}$ 

4.1.3 Kalkulacija z dodatki

Metoda kalkulacije z dodatki je priporočljiva za podjetja, ki proizvajajo različne vrste poslovnih učinkov. Splošne (posredne) stroške določenega obdobja razdelimo na posamezne vrste poslovnih učinkov, proizvedenih v tem obdobju s pomočjo ključev. Ko izračunamo splošne stroške, ki bremenijo določeno vrsto poslovnih učinkov, jim prištejemo neposredne stroške in dobimo celotne stroške, ki bremenijo določeno vrsto poslovnih učinkov v obravnavanem obdobju. Lastno ceno posameznega poslovnega učinka dobimo tako, da te celotne stroške delimo s količino poslovnih učinkov te vrste.

Splošne stroške lahko razdeljujemo na posamezne vrste proizvodov na dva načina:

- a) Če izberemo enoten ključ, govorimo o kalkulaciji z enotnim ključem. V tem primeru vse splošne stroške razdelimo na posamezne vrste poslovnih učinkov z uporabo enega ključa.
- b) Če izberemo različne ključe, govorimo o kalkulaciji z različnimi ključi. V tem primeru vsako vrsto splošnih stroškov razdelimo na posamezne vrste poslovnih učinkov z uporabo drugega ključa.

Rešimo **primer** kalkulacije z enotnim ključem:

Podjetje »Mak« proizvaja dva proizvoda, za katera poznamo naslednje podatke o količinah in stroških za preteklo poslovno leto:

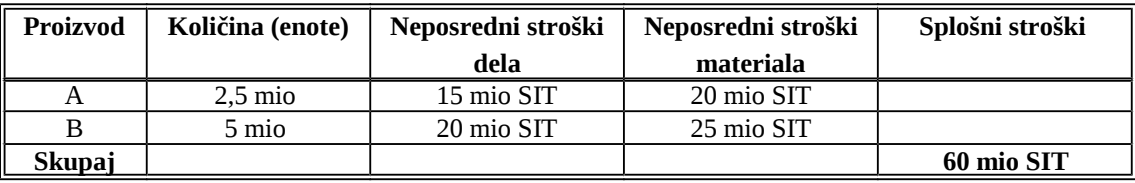

Izračunajte lastni ceni proizvodov A in B, če so osnova za razdelitev splošnih stroškov vsi neposredni stroški.

# REŠITEV:

Ključ za razdelitev splošnih stroškov izračunamo tako, da splošne stroške delimo z izbrano osnovo:

Ključ (K) =  $\frac{S_{\text{P}}}{S}$  \* Osnova Splošni stroški 100

S tako izračunanim ključem pomnožimo del osnove, ki odpade na posamezno vrsto poslovnih učinkov in dobimo znesek splošnih stroškov, ki se nanaša na to vrsto poslovnih učinkov.

*Razdelitev splošnih stroškov:*

$$
K = \frac{\text{Splošni stroški}}{\text{Neposredni stroški}} * 100 = \frac{60 \text{ mio SIT}}{35 \text{ mio SIT} + 45 \text{ mio SIT}} * 100 = \frac{75 \text{ %}}{25 \text{ mio SIT}}
$$

Splošni stroški (A) = K \* Neposredni stroški (A) = 0,75 \* 35 mio SIT = 26,25 mio SIT

Splošni stroški (B) = K \* Neposredni stroški (B) = 0,75 \* 45 mio SIT =  $33,75$  mio SIT

*Izračun lastnih cen:*

$$
LC_A = \frac{TC_A}{Q_A} = \frac{(15 + 20 + 26,25) \text{ mio SIT}}{2,5 \text{ mio enot}} = 24,50 \text{ SIT/enoto}
$$

$$
LC_B = \frac{TC_B}{Q_B} = \frac{(20 + 25 + 33,75) \text{ mio SIT}}{5 \text{ mio enot}} = 15,75 \text{ SIT/enoto}
$$

Rešimo še **primer** kalkulacije z različnimi ključi:

V podjetju »Nitka« proizvajajo dve vrsti proizvodov, puloverje in odeje. V spodnji tabeli so podani podatki o proizvedenih količinah in nastalih stroških za obe vrsti proizvodov:

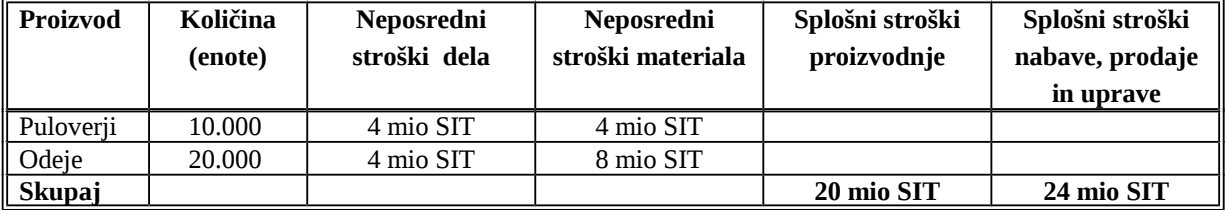

Izračunajte lastni ceni posameznega puloverja in odeje s pomočjo kalkulacije z dodatki, če so osnova za razdelitev splošnih stroškov proizvodnje vsi neposredni stroški, osnova za razdelitev splošnih stroškov nabave, prodaje in uprave pa neposredni stroški materiala.

### REŠITEV:

Ključ za razdelitev splošnih stroškov izračunamo tako, da splošne stroške delimo z izbrano osnovo:

Ključ (K) = 
$$
\frac{\text{Splošni stroški}}{\text{Osnova}} * 100
$$

S tako izračunanim ključem pomnožimo del osnove, ki odpade na posamezno vrsto poslovnih učinkov in dobimo znesek splošnih stroškov, ki se nanaša na to vrsto poslovnih učinkov.

*Razdelitev splošnih stroškov proizvodnje:*

 $K_1 = \frac{S_{\text{pre}}}{N} *$ Neposredni stroški Splošni stroški proizvodnje 100 = ∗ 8 mioSIT + 12 mio SIT 20 mio SIT  $100 = 100 \%$ 

Splošni stroški proizvodnje (Puloverji) =  $= K_1 *$  Neposredni stroški (Puloverji) = 1 \* (4 mio SIT + 4 mio SIT) = 8 mio SIT)

Splošni stroški proizvodnje (Odeje) =  $= K_1 *$  Neposredni stroški (Odeje) = 1 \* (4 mio SIT + 8 mio SIT) = 12 mio SIT)

*Razdelitev splošnih stroškov nabave, prodaje in uprave:*

K2 = ∗ Neposredni stroški materiala Splošni stroški nabave, prodaje in uprave  $100 = \frac{1 \text{ m} \cdot \text{m} \cdot \text{m}}{1 \cdot \text{m} \cdot \text{m} \cdot \text{m} \cdot \text{m} \cdot \text{m}}$ 4 mio SIT + 8 mio SIT 24 mio SIT  $100 =$ 200 %

Splošni stroški nabave, prodaje in uprave (Puloverji) =  $= K_2$  \* Neposredni stroški materiala (Puloverji) = 2 \* 4 mio SIT = 8 mio SIT

Splošni stroški nabave, prodaje in uprave (Odeje) =  $= K<sub>2</sub> * Neposredni stroški materiala (Odeje) = 2 * 8 mio SIT = 16 mio SIT$ 

*Izračun lastnih cen:*

**LCpuloverja** = puloverjev puloverja  $\overline{\mathbf{Q}}$ TC  $=\frac{(4 + 4 + 6 + 6) \text{ nm}}{10.000 \text{ end}}$  $\frac{(4+4+8+8) \text{ mio SIT}}{10,000}$  = 2.400 SIT/enoto

$$
LC_{\text{odeje}} = \frac{TC_{\text{odeje}}}{Q_{\text{odej}}} = \frac{(4+8+12+16) \text{ mio SIT}}{20.000 \text{ enot}} = 2.000 \text{ SIT/enoto}
$$
  
4.1.4 Kalkulacija vezanih proizvodov

To metodo uporabljamo, ko imamo opravka s proizvodnjo enega ali več glavnih poslovnih učinkov ter enega ali več stranskih (vezanih) poslovnih učinkov. Proizvodnja je organizirana zgolj zaradi proizvajanja glavnih poslovnih učinkov, proizvodnja stranskih poslovnih učinkov pa je neločljivo povezana (vzporedna) s proizvajanjem glavnih. Podjetje zanima lastna cena glavnih poslovnih učinkov, za stranske poslovne učinke pa je določitev stroškov zelo težavna ali celo neizvedljiva, zato stroške zanje ocenijo kar s prodajno ceno.

Če podjetje proizvaja le en glavni poslovni učinek (proizvod), lastno ceno le-tega izračunamo tako, da od celotnih stroškov odštejemo prihodke od stranskih poslovnih učinkov. Tako zmanjšane stroške, ki bremenijo glavni proizvod, nato razdelimo na vso količino glavnega proizvoda. Omenjeni postopek si oglejmo na naslednjem **primeru**:

Podjetje »Sonček« proizvaja usnjene čevlje (glavni proizvod). Lansko leto so proizvedli 10.000 parov čevljev. Ostanke usnja (stranski proizvod), ki ga uporabljajo, so prodali manjšim šiviljskim delavnicam za 3 mio SIT. Celotni stroški podjetja so znašali 30 mio SIT. Izračunajte lastna cena čevljev, če v podjetju uporabljajo kalkulacijo vezanih proizvodov.

REŠITEV:

 $LC_{gl. \, projzv.} =$ gl.proizv. str. proizv.  $\overline{\textbf{Q}}$ TC - TR  $=\frac{30 \text{ m} \cdot 311 \text{ m}}{10.000 \text{ parov}}$ 30 mio SIT - 3 mio SIT = **2.700 SIT/par**

V primeru, da podjetje proizvaja več glavnih poslovnih učinkov (proizvodov), so običajno znani neposredni stroški za proizvodnjo posamezne vrste glavnih proizvodov. Na glavne proizvode je treba razdeliti še splošne stroške s pomočjo ključev ali s kakšno drugo metodo kalkulacij. Še preden začnemo razdeljevati splošne stroške na glavne proizvode, jih moramo zmanjšati za prihodke od stranskih proizvodov.

Rešimo naslednji **primer**:

Podjetje proizvaja tri glavne proizvode  $(G_1, G_2, G_3)$ , poleg njih pa še dva stranska  $(S_1, S_2)$ . Podatki o proizvedenih količinah in stroških zanje so podani v spodnji tabeli:

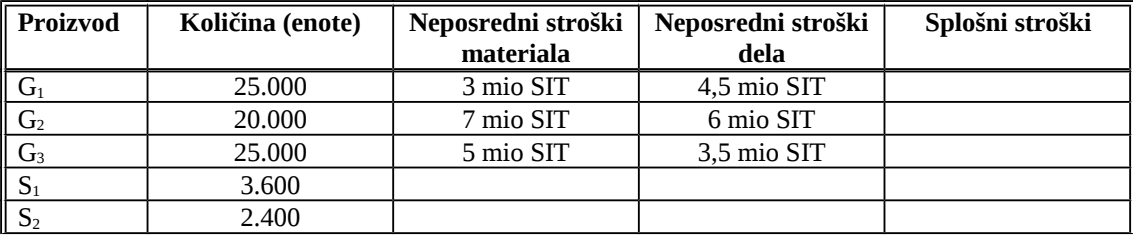

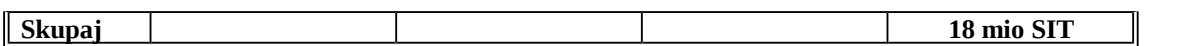

Stranska proizvoda prodajajo po ceni 1.000 SIT/e. Izračunajte lastne cene glavnih proizvodov, če so osnova za razdelitev splošnih stroškov neposredni stroški materiala.

REŠITEV:

Prihodki (TR) od stranskih proizvodov = (3.600 e \* 1.000 SIT/e) + (2.400 e \* 1.000 SIT/e) = = 3,6 mio SIT + 2,4 mio SIT = 6 mio SIT

Še preden začnemo razdeljevati splošne stroške na glavne proizvode, jih moramo zmanjšati za prihodke od stranskih proizvodov:

Zmanjšani splošni stroški =

 $=$  Splošni stroški – TR<sub>str. poizv.</sub> = 18 mio SIT – 6 mio SIT = 12 mio SIT

Zmanjšane splošne stroške v znesku 12 mio SIT razdelimo na posamezne vrste glavnih proizvodov:

 $K = \frac{2.11 \times 10^{34} \text{ J} \cdot \text{m} \cdot \text{m} \cdot \text{m} \cdot \text{m} \cdot \text{m}}{21 \times 10^{34} \text{ J} \cdot \text{m} \cdot \text{m} \cdot \text{m} \cdot \text{m}} \times$ Neposredni stroški materiala Zmanjšani splošni stroški  $100 = \frac{12 \text{ m/s}}{124 \text{ s}} *$ 15 mio SIT 12 mio SIT  $100 = 80 \%$ 

Zmanjšani splošni stroški  $(G_1)$  =  $= K$  \* Neposredni stroški materiala  $(G_1) = 0.8$  \* 3 mio SIT = 2,4 mio SIT

Zmanjšani splošni stroški  $(G_2)$  =  $= K^*$  Neposredni stroški materiala (G<sub>2</sub>) = 0,8  $*$  7 mio SIT = 5,6 mio SIT

Zmanjšani splošni stroški  $(G_3)$  =  $= K^*$  Neposredni stroški materiala  $(G_3) = 0.8 * 5$  mio SIT = 4 mio SIT

Izračun lastnih cen:

$$
LC(G_1) = \frac{TC(G1)}{Q(G1)} = \frac{(3+4,5+2,4) \text{ mio SIT}}{25.000 \text{ enot}} = 396 \text{ SIT/enoto}
$$

$$
LC(G_2) = \frac{TC(G2)}{Q(G2)} = \frac{(7+6+5,6) \text{ mio SIT}}{20.000 \text{ enot}} = 930 \text{ SIT/enoto}
$$

$$
LC(G_3) = \frac{TC(G3)}{Q(G3)} = \frac{(5+3,5+4) \text{ mio SIT}}{25.000 \text{ enot}} = 500 \text{ SIT/enoto}
$$

## 4.1.5 Kalkulacija po spremenljivih (variabilnih) stroških

Ta metoda temelji na razdelitvi stroškov na spremenljive (VC) in stalne stroške (FC). Stalni (fiksni) stroški nastanejo v določenem obsegu v nekem poslovnem obdobju ne glede na to, koliko enot posameznih vrst poslovnih učinkov je bilo proizvedenih. Zato metoda kalkulacije po spremenljivih stroških predpostavlja, da stalnih stroškov ni smiselno razdeljevati po vrstah poslovnih učinkov. Po tej metodi se po posameznih vrstah poslovnih učinkov porazdeljuje le spremenljive stroške.

Po metodi kalkulacije po spremenljivih stroških ugotavljamo prodajne cene, ki bi jih morali doseči, da bi pokrili vse stroške (spremenljive in stalne) ter dosegli želeni dobiček. Postopek, ki ga uporabljamo pri tej metodi, je naslednji:

- Najprej ugotovimo spremenljive stroške po posameznih vrstah poslovnih učinkov in izračunamo celotne spremenljive stroške. To so neposredni stroški.
- Seštejemo celotne stalne stroške in želeni dobiček. Tako dobimo znesek pokritja.
- Izračunamo stopnjo (odstotek) pokritja kot razmerje med zneskom pokritja in celotnimi spremenljivimi stroški. Stopnja pokritja nam pove, kolikšen odstotek vseh spremenljivih stroškov predstavlja vsota stalnih stroškov in želenega dobička.
- Izračunamo pokritje po enoti kot zmnožek povprečnih variabilnih stroškov (AVC) in stopnje pokritja. Pokritje po enoti nam pove, kolikšen je znesek fiksnih stroškov in dobička, ki se nanaša na enoto posamezne vrste poslovnega učinka.
- Prodajno ceno izračunamo kot seštevek povprečnih variabilnih stroškov in pokritja po enoti za posamezno vrsto poslovnega učinka.

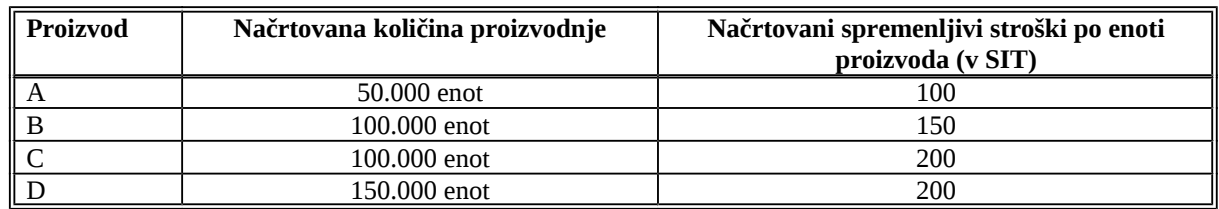

## Poglejmo si naslednji **primer**:

Podjetje, ki proizvaja štiri vrste proizvodov, načrtuje za prihodnje leto naslednjo proizvodnjo:

Kolikšne bi morale biti prodajne cene proizvodov A, B, C in D, da bi podjetje poleg spremenljivih stroškov pokrilo še 90 mio SIT stalnih stroškov in doseglo želeni dobiček v višini 15 mio SIT? (Uporabite metodo kalkuliranja po spremenljivih stroških!)

## REŠITEV:

Načrtovani VC = (50.000 e \* 100 SIT/e) + (100.000 e \* 150 SIT/e) + (100.000 e \* 200 SIT/e) + (150.000 e \* 200 SIT/e) = 5 mio SIT +15 mio SIT +20 mio SIT +30 mio SIT = 70 mio SIT

Znesek pokritja = FC + želeni dobiček = 90 mio SIT + 15 mio SIT = 105 mio SIT

Stopnja pokritja =  $\frac{\text{Znesen pre}}{\text{VC}}$  $\frac{\text{Znesek pokritja}}{\text{VC}} = \frac{105 \text{ mio SIT}}{70 \text{ mio SIT}}$  $\frac{105 \text{ mio SIT}}{70 \text{ : } \text{SIT}}$  \* 100 = 150%

Pokritje po enoti (A) = St. pokritja \*  $AVC_A = 1.5 * 100 SIT/e = 150 SIT/e$ Pokritje po enoti (B) = St. pokritja \*  $AVC_B = 1.5 * 150$  SIT/e = 225 SIT/e Pokritje po enoti (C) = St. pokritja \*  $AVC_C = 1.5 * 200 SIT/e = 300 SIT/e$ Pokritje po enoti (D) = St. pokritja \*  $AVC_D = 1.5 * 200 SIT/e = 300 SIT/e$ 

Načrtovane prodajne cene so naslednje:

**PC**<sub>A</sub> = Pokritje po enoti  $(A) + AVC_A = 150 SIT/e + 100 SIT/e = 250 SIT/e$  $PC_{B}$  = Pokritje po enoti (B) +  $AVC_{B}$  = 225 SIT/e + 150 SIT/e = 375 SIT/e **PC**<sub>C</sub> = Pokritje po enoti (C) + AVC<sub>C</sub> = 300 SIT/e + 200 SIT/e = 500 SIT/e  $PC<sub>D</sub>$  = Pokritje po enoti (D) + AVC<sub>D</sub> = 300 SIT/e + 200 SIT/e = 500 SIT/e

Naloga se nadaljuje takole:

Ugotovite, ali je podjetje doseglo načrtovani dobiček, če veste, da so bili stalni stroški in prodajne cene enake dejanskim ter dejanske količine proizvodnje enake načrtovanim, dejanski spremenljivi stroški po enoti proizvoda pa so bili naslednji: 150 SIT za proizvod A, 100 SIT za proizvod B, 190 SIT za proizvod C in 210 SIT za proizvod D.

REŠITEV:

Dejanski VC = (50.000 e \* 150 SIT/e) + (100.000 e \* 100 SIT/e) + (100.000 e \* 190 SIT/e) + (150.000 e \* 210 SIT/e) = 7,5 mio SIT + 10 mio SIT + 19 mio SIT + 31,5 mio SIT = = 68 mio SIT

 $TC = VC + FC = 68$  mio  $SIT + 90$  mio  $SIT = 158$  mio  $SIT$ 

TR = (50.000 e \* 250 SIT/e) + (100.000 e \* 375 SIT/e) + (100.000 e \* 500 SIT/e) + (150.000 e \* 500 SIT/e) = 12,5 mio SIT + 37,5 mio SIT + 50 mio SIT + 75 mio SIT = 175 mio SIT

**Dejanski dobiček** = TR – TC = 175 mio SIT – 158 mio SIT = **17 mio SIT**

*Odgovor*: Podjetje je preseglo načrtovani dobiček za 2 mio SIT.

## **4.2. Vprašanja in naloge**

- 1. Naslednje trditve se nanašajo na stroške in kalkulacije. Katere od njih so pravilne?
- a) Posrednih stroškov stroškovnih mest (npr. vrednost direktno porabljenega materiala ali plače delavcev, ki delajo izključno na enem stroškovnem mestu) ne moremo neposredno zajemati, zato jih pogosto razporejamo na stroškovna mesta s pomočjo posebnih ključev.
- b) Stroške, za katere lahko brez posebnih težav ugotovimo, kateri stroškovni nosilec ali skupina nosilcev jih je povzročila, imenujemo splošni stroški, ker je splošno znano, kdo jih je povzročil.
- c) Stroške, za katere ni enostavno ugotoviti, koliko jih je nastalo zaradi proizvodnje posameznih vrst stroškovnih nosilcev, imenujemo neposredni stroški, ker ni neposredno jasno, kdo jih je povzročil.
- d) Kalkulacija je računski postopek, s katerim ugotavljamo lastne, prodajne in druge cene, hkrati pa je to tudi postopek razporejanja stroškov na proizvode in storitve, ki so njihov nastanek povzročili.
- e) Direktni stroški (npr. stroški ogrevanja ali plača vodje obrata) pogosto nastanejo v zvezi z delom na večih stroškovnih mestih oziroma pri proizvodnji več različnih proizvodov.

## 2. Obkrožite pravilne trditve!

Splošni stroški so:

- a) stroški, ki niso odvisni od obsega poslovanja, saj se pojavljajo v vsakem podjetju, ne glede na vrsto dejavnosti, zato so ti stroški za podjetje stalni stroški
- b) stroški, ki so lahko odvisni od obsega poslovanja ali tudi ne; glede na to, kako se pojavljajo, so lahko stalni ali spremenljivi; bistveno za njih je, da ne vemo, kateri stroškovni nosilec jih je v določenem znesku povzročil
- c) stroški, ki so odvisni od obsega poslovanja konkretnega podjetja, zato so po vsebini spremenljivi stroški
- d) stroški, ki so lahko odvisni od obsega poslovanja ali tudi ne; glede na to, kako se pojavljajo, so lahko stalni ali spremenljivi; bistveno za njih je, da vemo, kateri stroškovni nosilec jih je v določenem znesku povzročil
- e) stroški, ki niso odvisni od obsega poslovanja, saj se pojavljajo v vsakem podjetju, ne glede na vrsto dejavnosti, zato so ti stroški za podjetje stalni stroški; bistveno za njih je, da vemo, kateri stroškovni nosilec jih je v določenem znesku povzročil

# **Naloga 1**

V kamnolomu »Skala« kopljejo samo pesek. V letu 2003 so nakopali 3.000 ton peska. V tem letu so celotni stroški znašali 60 mio SIT. Izračunajte lastno ceno tone peska. (LC = 20.000 SIT)

## **Naloga 2**

V podjetju »Opekarna« so v letu 2003 proizvedli 3 mio opek, pri čemer so celotni stroški poslovanja v tem letu znašali 60 mio SIT. Izračunajte lastno ceno opeke, če v podjetju uporabljajo enostavno delitveno kalkulacijo.

(REŠITEV: LC = 20 SIT/opeko)

#### **Naloga 3**

Podjetje »Volna« izdeluje tri vrste volnenih puloverjev, in sicer moške, ženske in otroške. V preteklem letu je proizvedlo 5.000 moških, 4.000 ženskih in 8.000 otroških puloverjev. Celotni stroški v tem obdobju so znašali 51 mio SIT. Podjetje razpolaga s podatki, da proizvodnja ženskih puloverjev povzroča za 40% več stroškov, proizvodnja otroških puloverjev pa za 20% manj stroškov kot proizvodnja moških puloverjev. Izračunajte lastne cene moških, ženskih in otroških puloverjev. (M =3000 SIT ; Ž = 4200 SIT; O = 2400 SIT)

#### **Naloga 4**

Podjetje »Step« izdeluje tri vrste čevljev, in sicer moške, ženske in otroške. V preteklem letu je proizvedlo 90.000 parov moških, 120.000 parov ženskih in 60.000 parov otroških čevljev. Celotni stroški v tem obdobju so znašali 966 mio SIT. Podjetje razpolaga s podatki, da proizvodnja ženskih čevljev povzroča za 20% več stroškov, proizvodnja otroških čevljev pa za 30% manj stroškov kot proizvodnja moških čevljev. Izračunajte lastne cene moških, ženskih in otroških čevljev.

(REŠITEV: LCmoški=3.500 SIT; LCženski=4.200 SIT; LCotroški=2.450 SIT)

#### **Naloga 5**

Podjetje »Tina« proizvaja tri proizvode, za katere so v spodnji tabeli podani podatki o proizvedenih količinah in nastalih stroških:

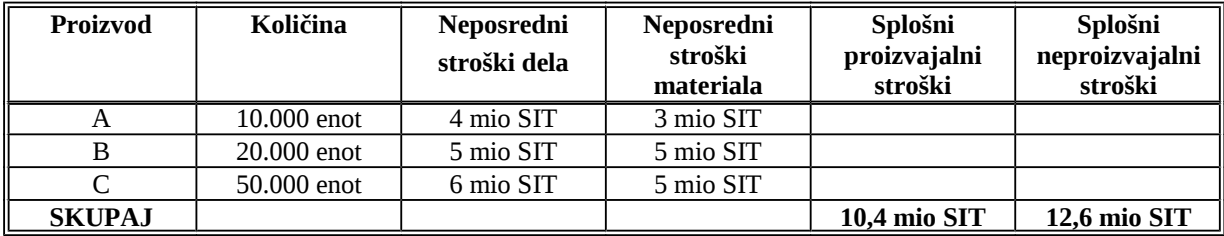

Izračunajte lastne cene proizvodov A, B in C s pomočjo kalkulacije z dodatki, če so osnova za razdelitev splošnih proizvajalnih stroškov neposredni stroški materiala, osnova za razdelitev splošnih neproizvajalnih stroškov pa vsi neposredni stroški! (A = 1255 SIT; B = 925 SIT; C = 399 SIT)

#### **Naloga 6**

Podjetje proizvaja proizvode A, B, C , za katere poznamo naslednje podatke o količinah in stroških:

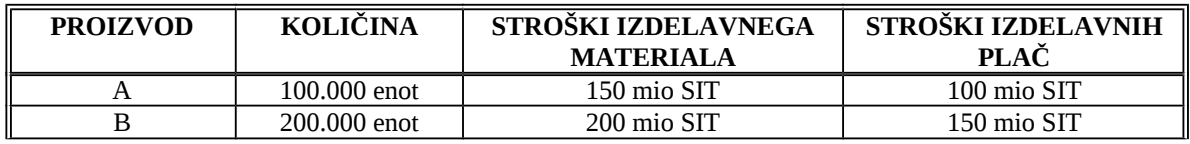

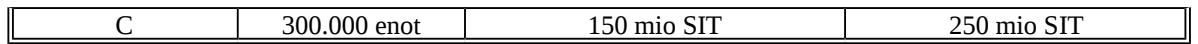

Splošni stroški nabave znašajo 200 mio SIT, splošni stroški prodaje 100 mio SIT in splošni stroški uprave 250 mio SIT. Izračunajte lastne cene proizvodov A, B in C s pomočjo kalkulacije z dodatki, če so osnova za razporeditev splošnih stroškov nabave stroški izdelavnih plač, za razporeditev splošnih stroškov prodaje so osnova stroški izdelavnega materiala, za razporeditev splošnih stroškov uprave pa so osnova vsi neposredni stroški. (REŠITEV: LC<sub>A</sub>=3.825 SIT; LC<sub>B</sub>=2.687,50 SIT; LC<sub>C</sub>=2.100 SIT)

### **Naloga 7**

Podjetje proizvaja tri glavne proizvode (A, B, C), poleg njih pa še dva stranska (D, E). Podatki o proizvedenih količinah in stroških zanje so podani v spodnji tabeli:

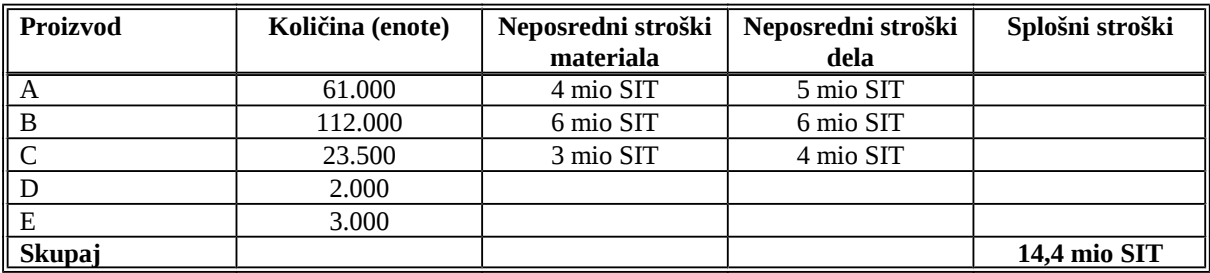

Stranska proizvoda prodajajo po ceni 800 SIT/e. Izračunajte lastne cene glavnih proizvodov, če so osnova za razdelitev splošnih stroškov neposredni stroški materiala. (A = 200 SIT; B = 150  $SIT; C = 400 ST$ 

## **Naloga 8**

Podjetje »Aurora« proizvaja modne ženske čevlje za znano blagovno znamko. Lansko leto so proizvedli 7.000 parov ženskih mokasinov in 6.500 parov škornjev. Ostanke usnja (stranski proizvod), ki ga uporabljajo, so prodali manjšim šiviljskim delavnicam za 5 mio SIT. Neposredni stroški materiala in dela, ki so nastali pri poslovanju, so podani v spodnji tabeli, poleg tega je podjetje imelo še 15 mio SIT splošnih stroškov nabave, prodaje in uprave.

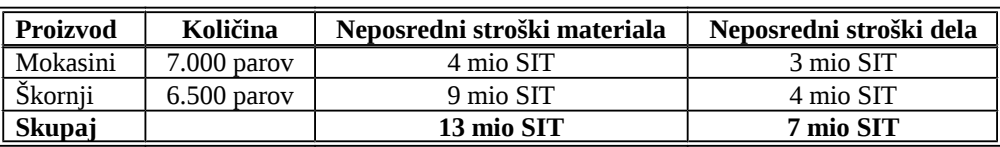

Kakšna je lastna cena para mokasinov in para škornjev, če v podjetju uporabljajo kalkulacijo vezanih proizvodov, osnova za razdelitev splošnih stroškov pa so vsi neposredni stroški?  $(REŠITEV: LC<sub>mokasini</sub> = 1.500 SIT; LC<sub>škomi</sub> = 3.000 SIT)$ 

## **Naloga 9**

Podjetje »Maja«, ki proizvaja tri vrste proizvodov, načrtuje za prihodnje leto naslednjo proizvodnjo:

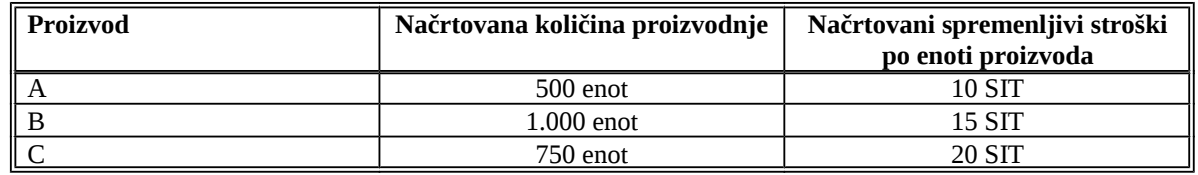

- a) Kolikšne bi morale biti prodajne cene proizvodov A, B in C, da bi podjetje poleg spremenljivih stroškov pokrilo še 32.000 SIT stalnih stroškov in doseglo želeni dobiček v višini 10.000 SIT? (Uporabite metodo kalkuliranja po spremenljivih stroških!) (REŠITEV:  $PC_A = 22 SIT$ ;  $PC_B = 33 SIT$ ;  $PC_C = 44 SIT$ )
- b) Ugotovite, ali je podjetje doseglo načrtovani finančni rezultat, če veste, da so bili dejanski stroški in količina proizvodnje enaki načrtovanim, dejanske prodajne cene pa so bile naslednje: 20 SIT za proizvod A, 35 SIT za proizvod B in 40 SIT za proizvod C. (REŠITEV: Podjetje je doseglo dobiček v višini 8.000 SIT; ni doseglo načrtovanega dobička.)

## **Naloga 10**

Podjetje »Krt«, ki proizvaja tri vrste proizvodov, načrtuje za prihodnje leto naslednjo proizvodnjo:

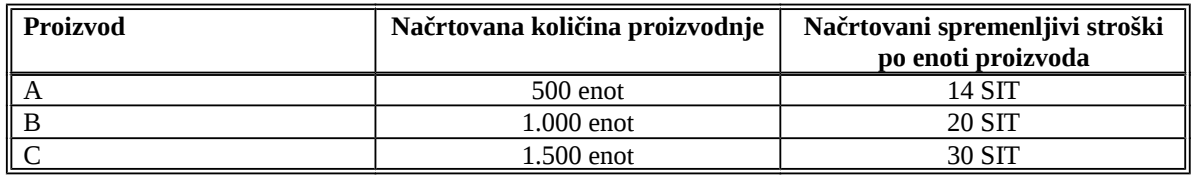

- a) Kolikšne bi morale biti prodajne cene proizvodov A, B in C, da bi podjetje poleg spremenljivih stroškov pokrilo še 75.000 SIT stalnih stroškov in doseglo želeni dobiček v višini 15.000 SIT? (Uporabite metodo kalkuliranja po spremenljivih stroških!) (REŠITEV:  $PC_A = 31,50$  SIT;  $PC_B = 45$  SIT;  $PC_C = 67,50$  SIT)
- b) Ugotovite, ali je podjetje doseglo načrtovani finančni rezultat, če veste, da so bili dejanski stroški in količina proizvodnje enaki načrtovanim, dejanske prodajne cene pa so bile naslednje: 30 SIT za proizvod A, 50 SIT za proizvod B in 65 SIT za proizvod C. (REŠITEV: Podjetje je preseglo načrtovani dobiček za 500 SIT.)